```
Problema. Primos entre 1 y n mediante la Criba de Eratóstenes. 
Algoritmo 
//inicializar criba con todos los numeros 
criba = \{2,3,...,n\}; primos = \{1\};//repetir hasta que criba esté vacía 
while( criba \neq \{\}){
   //agregar menor de la criba a los primos 
   m = min(criba); 
   primos = primos ∪ {m}; 
   //eliminar menor y sus múltiplos de la criba
  for(int i=m; i\leq n; i+=m)
     if( i ∈ criba ) 
        criba = criba – {i}; 
} 
escribir primos
```
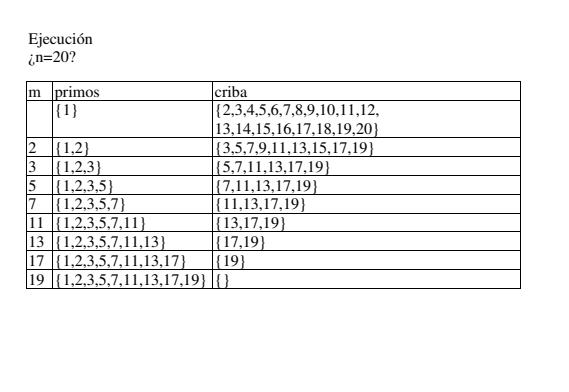

```
Programa. Usando clase Conjunto que permite operar con conjuntos 
de enteros 
static public void main(String[]args) 
thows IOException 
{ 
int n = U.readInt("Primos entre 1 y ?");Conjunto 
  vacio = new Conjunto(), //}
  primos = new Conjunto(1), //{1}
  criba = new Conjunto(2,n); //{2,3,...,n}
```

```
//while( criba ≠ {} ) 
while(! criba.equals(vacio)) 
{ 
   //m=menor(criba) 
   int m=criba.menor(); 
   //primos = primos ∪ {m}; 
   primos=primos.union(new Conjunto(m)); 
  for(int i=m; i\leq n; i+=m)
     //if( i ∈ criba ) criba=criba–{i}; 
     if( criba.contiene(i) ) 
       criba=criba.resta(new Conjunto(i)); 
} 
U.println(primos.toString()); 
}
```
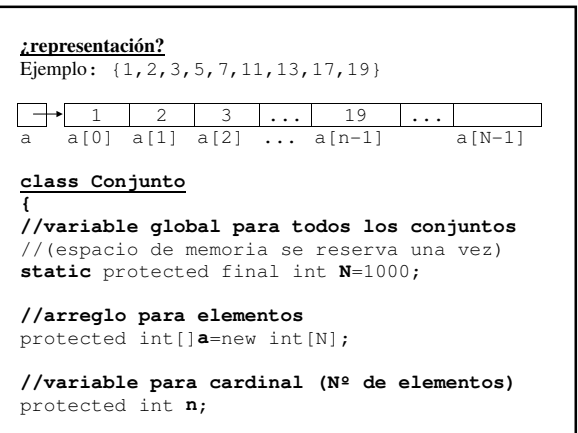

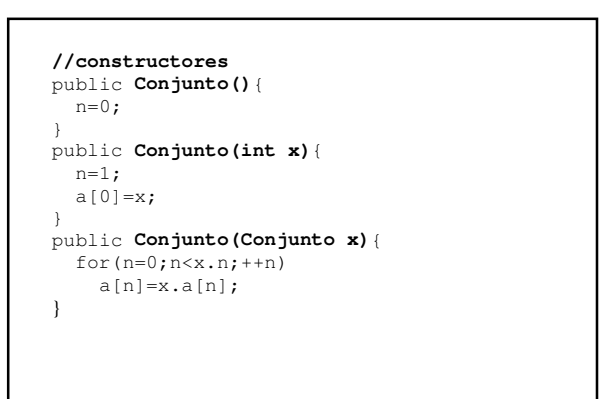

```
public Conjunto(int x,int y)
{
  n=0;for(int i=x; i<=y; +i)
    agregar(i);
}
protected void agregar(int x)
{
  if (n>=N) U.abortar("máximo elementos="+N);
 a[n++]=x; //a[n]=x; ++n;
}
```

```
public boolean contiene(int x)
{
  for(int i=0; i<n; ++i)
     if(a[i]==x) return true;
   return false;
}
public Conjunto union(Conjunto x)
{
   Conjunto aux=new Conjunto(this);
  for(int i=0; i \times x.n; ++i)
    if(!aux.contiene(x.a[i]))
       aux.agregar(x.a[i]);
   return aux;
}
```

```
public Conjunto inter(Conjunto x)
{
   Conjunto aux=new Conjunto();
 for(int i=0; i<n; ++i)
    if(x.contiene(a[i]))
       aux.agregar(a[i]);
   return aux;
}
```

```
public Conjunto resta(Conjunto x)
{
  Conjunto aux=new Conjunto();
 for(int i=0; i<n; ++i)
    if(!x.contiene(a[i]))
      aux.agregar(a[i]);
  return aux;
}
```

```
public boolean equals(Conjunto x){
   if(n!=x.n) return false;
  for(int i=0; i<n; ++i)
    if(!x.contiene(a[i])) return false;
  return true;
}
public int cardinal(){
  return n;
}
public int menor(){
 int min = a[0];
  for(int i=1; i < n; ++i)
    min=Math.min(a[i],min);
  return min;
}
```

```
//entregar "{nº,nº,...,nº}"
public String toString(){
   String aux="{";
  for(int i=0; i<n; ++i)
aux += a[i] + (i < n-1 ? "," : "");
 return aux + "}";
}
public String toString(){
 if(n==0) return "{}";
String aux = "{" + a[0];
for(int i=1; i<n; ++i)
aux += "," " + a[i]; return aux + "}";
}
}//fin class Conjunto
```
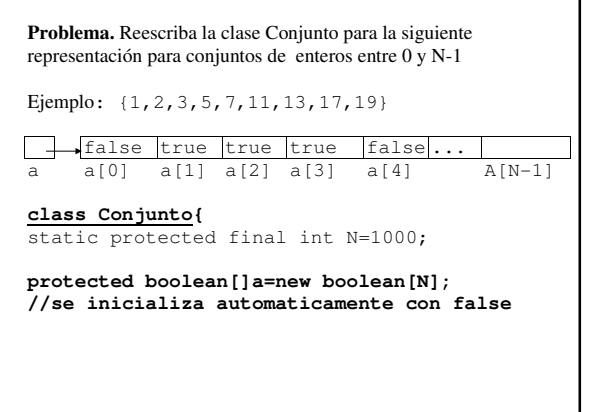

```
//constructores
public Conjunto(){
}
public Conjunto(int x){
  a[x]=true;
}
public Conjunto(Conjunto x){
 for(int i=0; i< N; i+1)
   a[i]=x.a[i];}
public Conjunto(int x,int y){
 for(int i=x; i<=y; ++i) a[i]=true;
}
```

```
public Conjunto union(Conjunto x)
{
  Conjunto aux = new Conjunto();
 for(int i=0; i< N; i+1)
   aux.a[i] = a[i] || x.a[i]; return aux;
}
public Conjunto inter(Conjunto x)
{
   Conjunto aux = new Conjunto();
  for(int i=0; i<N; ++i)
   aux.a[i] = a[i] & & x.a[i]; return aux;
}
```
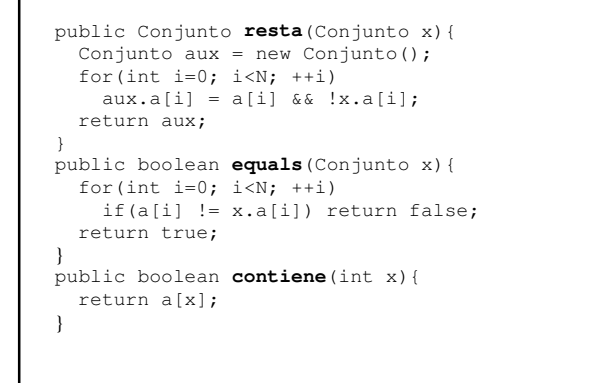

```
public int cardinal(){
  int n=0;
  for(int i=0; i < N;++i)
    if(a[i]) ++n;
  return n;
}
public int menor(){
 for(int i=0; i < N; ++i)
   if( a[i] ) return i; return -1;
}
```

```
public String toString()
{
  String aux="{";
  for(int i=0; i< N; ++i)
    if(a[i])
      if(aux.equals("{"))//primer elemento?
        aux += i ; else
        aux += ", " + i;
 return aux + "}";
}
}
```